## **IPad Batch Encoder GUI For HandBrake Crack With Key [Mac/Win]**

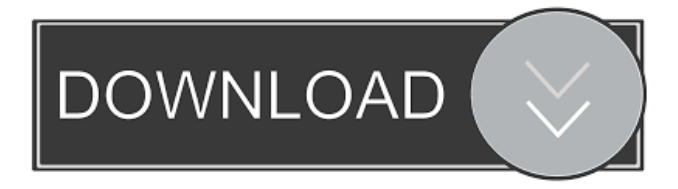

## **IPad Batch Encoder GUI For HandBrake Free Registration Code (2022)**

----------------------------- iPad BatchEncoder GUI for HandBrake is a software application that converts... DU Audio - Free Music Download Download DU Audio is a free music download website. Over 100,000 songs, albums, and other music files can be downloaded free of charge by anyone who is connected to the internet. With DU Audio you can get music from the pandora-radio, skincity, marintravels, shutdwn.com, win musics, numis, einmusi, amazon, metal-rad, noisetrack, japan radio, radio.fm, and many more sites. DU Audio is a free music download website. Over 100,000 songs, albums, and other music files can be downloaded free of charge by anyone who is connected to the internet. With DU Audio you can get music from the pandora-radio, skincity, marintravels, shutdwn.com, win musics, numis, einmusi, amazon, metalrad, noisetrack, japan radio, radio.fm, and many more sites. As for the content on DU Audio, we believe that every music subscribers/member deserves to have his or her favorite artists, albums, and songs in the website. In addition, we have been compiling and uploading content that

will not be available anywhere else. We will be happy to provide you with the best music you have never heard before. DU Audio is owned and operated by a small group of people who care about music and its contents. Our priority is to deliver the latest, best music for our members. With over 20 years of combined experience, we have built a reputation as an honest, reliable and friendly music download website. DU Audio is the #1 music download website online and has been in business since 1999. We offer free mp3 downloads and songs, and a wide variety of other items (see below). If you are interested in starting a membership, please visit our "Free Downloads" page and take a look around. If you have any questions, please contact us. ... Pricing You can start a free membership and enjoy all of our free services. Please note that while some of our free memberships will expire after

#### **IPad Batch Encoder GUI For HandBrake Crack**

You have just made a video or movies from your computer and you want to have them on your iPad. iPad BatchEncoder GUI for HandBrake comes in the form of a piece of software to help you out. It is a very useful utility that allows you to take your movies and videos from DVD, AVI, MP4, MOV, MP3, 3GP, 3G2, MKV, FLV, M4V, WMV, ASF, WMV, and also convert them into iPad compatible format. You can download it for free from the official website. You can install it on both Windows and Mac OS. It is a very useful utility that allows you to take your movies and videos from DVD, AVI, MP4, MOV, MP3, 3GP, 3G2, MKV, FLV, M4V, WMV, ASF, WMV, and also convert them into iPad compatible format. You can download it for free from the official website. You can install it on both Windows and Mac OS. It is a very useful utility that allows you to take your movies and videos from DVD, AVI, MP4, MOV, MP3, 3GP, 3G2, MKV, FLV, M4V, WMV, ASF, WMV, and also convert them into iPad compatible format. Features:

Easy to use Download and install Converts DVD, AVI, MP4, MOV, MP3, 3GP, 3G2, MKV, FLV, M4V, WMV, ASF, WMV, and also Keymacro Description: You have just made a video or movies from your computer and you want to have them on your iPad. iPad BatchEncoder GUI for HandBrake comes in the form of a piece of software to help you out. It is a very useful utility that allows you to take your movies and videos from DVD, AVI, MP4, MOV, MP3, 3GP, 3G2, MKV, FLV, M4V, WMV, ASF, WMV, and also convert them into iPad compatible format. You can download it for free from the official website. You can install it on both Windows and Mac OS. It is a very useful utility that allows you to take your movies and videos from DVD, AVI, MP4, MOV, MP3, 3GP, 3G2, MK 77a5ca646e

### **IPad Batch Encoder GUI For HandBrake Crack Activation Free**

An application that supports the workflow of converting DVDs to iPad, iPad 4 and universal formats. Installation and Uninstallation As for every application of this type, the application needs to be installed on the target computer. The process is straightforward and consists of two steps: either press on the "Download" button (only available after the purchase) or scan the QR code and follow the instructions to download the application files. Once the application files are installed, you can uninstall it by clicking on the uninstall button. Main features Convert entire DVD to iPad, iPad 4 or universal formats. Support to change the output quality. New: Download entire folder from the computer and convert them to iPad. New: You can select the output folder for iPad, iPad 4 and universal formats. New: iPad devices become universal format (M4V) New: iOS 7 support Extra features: enable/disable skip the preview option (optional) Installation and uninstallation As for every application of this type, the application needs to be installed on the target computer. The process is straightforward and consists of two steps: either press on the "Download" button (only available after the purchase) or scan the QR code and follow the instructions to download the application files. Once the application files are installed, you can uninstall it by clicking on the uninstall button. Basic features Convert DVD to iPad, iPad 4 or universal formats. Support to change the output quality. Convert single files or entire folder to iPad, iPad 4 or universal formats. Convert entire folder from the computer and convert them to iPad. Open file on the same directory of the original file. Create copy of the original file. Support to play directly on the iPad or iPad 4. After converting A new folder with the name of the file is created. In iPad, iPad 4 and universal formats, the folder is renamed as follows: iPad: {source}/iPad - {name} - {date of conversion} iPad 4: {source}/iPad4 -

{name} - {date of conversion} Universal: {source}/iTunes/{iPad or iPad4}/{name} - {date of conversion} A copy of the original file is created. Open file on the same directory of the original file. Support for iPad, iPad 4 and universal formats. After converting, you can open the files directly on the

## **What's New in the IPad Batch Encoder GUI For HandBrake?**

Would you like to enjoy the movies you download, upload or watch on the go? With HandBrake, you can convert those files in just a few steps. Screenshot: As far as I can tell, it's a simple interface to convert a folder of files from a source to a destination folder, but not a particularly effective one. If you want to convert multiple files, you will have to use your computer, but that's not a problem. As far as I can tell, there's only one conversion option for the given output file format, you can't choose quality or set a name. As far as I can tell, the software is a simple Mac app, not a standalone app that runs on Windows. In conclusion, the software isn't particularly useful. It's not a standalone app and the conversion functions it includes are fairly simple. Recommendations I like it. It does a job. Some might find it useful, but it's not perfect. As a newbie, the user interface could be improved. 8 reviews for iPad BatchEncoder GUI for HandBrake Good 5 1 By xpat4u Works as advertised, converting all items in a single folder. 1 reviews for iPad BatchEncoder GUI for HandBrake Good 5 0 By toggymix As far as I can tell, it's a simple interface to convert a folder of files from a source to a destination folder, but not a particularly effective one. If you want to convert multiple files, you will have to use your computer, but that's not a problem. As far as I can tell, there's only one conversion option for the given output file format, you can't choose quality or set a name. As far as I can tell, the software is a simple Mac app, not a standalone app that runs on Windows. In conclusion, the software isn't particularly

useful. It's not a standalone app and the conversion functions it includes are fairly simple. 6 reviews for iPad BatchEncoder GUI for HandBrake Good 4 0 By jkoch20130209 Not particularly useful. Not a standalone app that runs on Windows. Although it's simple to use, it's not an efficient way to encode multiple files. 0 reviews for iPad BatchEncoder GUI for HandBrake Software description Would you like to enjoy the movies you download, upload or watch on the go? With HandBrake, you can convert those files in just a few steps. Screenshots Would you like to enjoy the movies you download, upload or watch on the go? With HandBrake, you can convert those files in just a few steps. Download and install it

# **System Requirements:**

Microsoft Windows 7 64bit or later, running on a processor that supports virtualization. CAD Key is not essential, but recommended. It is required for the latest 3D engine and you will be provided a Steam Key as well. Dell Optiplex 320/330/340/710, and eMachines N610 Minimum 2GB RAM The graphics card must support DirectX 11.1 or higher The following minimum and recommended requirements are for video games (PC version) only. Minimum: Windows

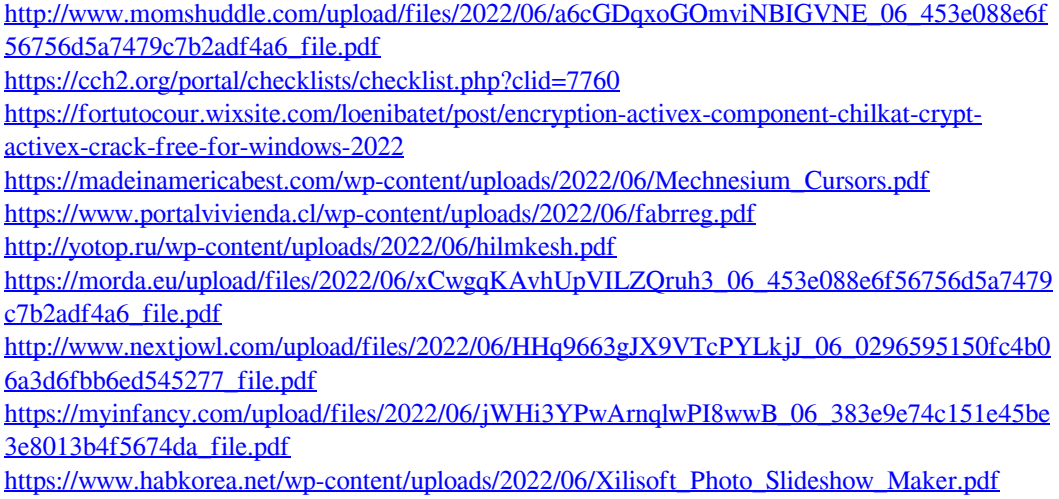